**Pixel Bender Plugin - The Ultimate Painting Plugin For Photoshop**

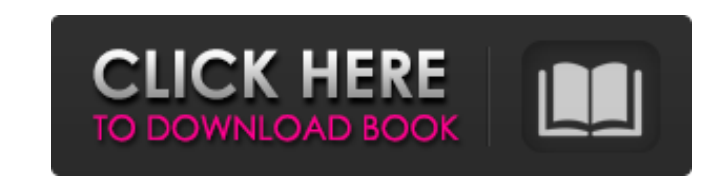

## **Pixel Bender Plugin For Photoshop Cc Free Download Crack + Keygen [32|64bit]**

\* Beginners can take a Photoshop class through an online computer school (`www.go-learn.com`), for example. For more information on computer classes for photographers and other skill sets in general, check out the online resources at `www.digitalcamerareviews.com` (priceless learning) and `www.dummies.com` (for general technology). \* Design guilds like the California Design Guild (`www.caguild.org`) and the American Institute of Graphic Arts (`www.aiga.org`) can provide in-person training. \* A big plus about Photoshop classes is that they also offer certification. Get certified by passing a series of tests and exams that are administered in public or online. \* A helpful tool that can lead you in the right direction on your way to learning Photoshop is a book dedicated to Photoshop, written by author and Photoshop guru David Rockwell. `www.adabooks.com/photoshop-the-missing-manual`. \* Photoshop is a robust product, so it also includes a lot of how-to-use tutorials. Visit the Photoshop and Illustrator help desk site (`www.helpx.adobe.com`) or search for "Photoshop help." \* Check out Online Courses for Photoshop (`www.onlinelearning.tutsplus.com/courses/photoshop-online-courses`) and helpful Photoshop articles on `www.automattic.com/blogs/thephotoshop-guy/`. ## Becoming an Advanced Photoshop Master Photoshop is a complex program that has multiple tools for working with all aspects of the \_Rasoi (Ras'-oh, RAH-zoh):\_ raster image (each piece of the image, such as the picture, the grayscale or RGB color palette, or a blending mode), vector graphics (for example, text and shapes), and channels, such as the RGB channels, Layers, masks, and paths. Thorough Photoshop users can edit any image from any layer and make changes to any element of the image at any time. You can work in a \_nondestructive\_ manner and use your image's original file as is or make changes and apply them to a new, even newer, file. Or you can go to a \_destructive\_ mode and erase portions of the image to start

Adobe's Photoshop and Photoshop Elements are useful for graphic designers and all digital photographers. They are commonly used for editing images, creating new high-quality images, or both. Adobe Photoshop and Photoshop Elements can be downloaded and purchased on their website. Adobe Photoshop is the most popular graphics software used by graphic designers and web designers. It allows photographers and graphic designers to edit and create high-quality images, which is helpful for multimedia and web design. If you are looking for a simple and easy to use Photoshop alternative, you should check out Adobe Photoshop Elements and Photoshop Express. Both are equally powerful, but have different features that may be better suited for your specific needs. Adobe Photoshop Elements 16 is an alternative to Adobe Photoshop. It is a graphics editor for photographers, web designers and hobbyists. It contains most of the features of the professional version but with fewer features and a simpler user interface. Adobe Photoshop Express is a handy and simple web-based photo editor from Adobe. It allows you to edit images and create new high-quality images, regardless of your operating system. Adobe Photoshop is a powerful program that can be used to edit and create digital images and graphics. Photoshop is often used by graphic designers and web designers to produce professional quality images. If you are looking for a simple and easy to use Photoshop alternative, you should check out Adobe Photoshop Elements. However, Photoshop Elements is not a complete replacement. If you are looking for a complete alternative, you should consider Adobe Photoshop or GIMP, both of which are strong competitors. Each are appropriate for different tasks, and the choice depends on what you need. Adobe Photoshop is a powerful software that allows users to edit and create digital images and graphics. It is often used by graphic designers and web designers to produce professional quality images. If you are looking for a simple and easy to use Photoshop alternative, you should check out Adobe Photoshop Elements. However, Photoshop Elements is not a complete replacement. If you are looking for a complete alternative, you should consider Adobe Photoshop or GIMP, both of which are strong competitors. Each are appropriate for different tasks, and the choice depends on what you need. Adobe Photoshop Elements is a web-based replacement for Photoshop, which means that you can use it from any computer. It offers many basic features that are often found in the newer version of Photoshop, but lacks many features and is 05a79cecff

-9754--9--00--58--45- The separation of the children under ten years of age and the adults is usually quite congenial for both children and adult, but sometimes the younger children are disobedient and are not kept in their seats by the adults. The trouble then is usually caused by a quarrel. This is usually started by the youngest children of the family, and it is well worth the parents' while to keep the attention of the younger children directed towards the older ones, and between them and their mother. [Sidenote: The Property Question.] Unless the school authorities insist on a strict equality as to the place, and the kind, of property which each pupil is allowed to have with him, there is no doubt that there will be a great deal of strife and envy in the school. Everyone will want to have favourite pens, pencils, books and other school things. With school prizes there will be much jealousy. The girls will all wish to have pretty hand-made, unibrow pencil cases and the boys will insist on getting the bestmade metal pen-holders, and the headmaster will need a stick as hard as steel to keep the boys in their places. [Sidenote: Suitable Dressing.] When the children return to school the next day they should usually present a very smart appearance. A neat appearance is necessary in the case of the boys, because they usually have their jackets worn over their collars, their neckties conspicuous, their shoes on, and their hats in their hands; whereas the girls should have their hats and jackets in their hands, their neckties drawn well up in the front, their trousers of the same length all round, and their shoes and stockings on. [Sidenote: The Right Shoes.] The feet should be properly protected, and it would be well to wear gaiters or leggings outside the shoes in cold weather. It would probably be well to give a light pair of spring shoes to the youngest children, for they will be able to use them properly in the long winter evenings and they will grow into long, hard slippers. [Sidenote: The Unkindness of In-door Boarding.] There is always some difficulty about getting the right kind

**What's New In?**

Theoretical analysis of the dependence of the proton range in water and in human tissue on the assumed volume and density of the tissue. The aim of the present work is to investigate the dependence of the proton range in human tissue on the assumptions regarding its volume and density, as well as the influence of the Bragg-peak shape. The investigation is performed in the framework of a two-slab tissue model and the numerical simulations are based on the Monte Carlo method. The results demonstrate that, in the case of tissue, the effect of tissue density on the proton range is much smaller than the effect of the assumed volume and Bragg-peak shape. In the case of water this is not so, although the simulations are performed with a finite size of the proton beam, in the experiments only the volume of the water was measured. Consequently, even a small error regarding its density can lead to substantial error in the predicted proton range.OUR PRODUCTS On this page you will find all of the available products we make as our services and facilities do not afford us the budget to print everything ourselves. This entire website was designed with these services in mind as we can only make a limited number of "wholesale" items. The idea is that you can find out what we have and what it can do for you, then we can work out the parts or products you will require and we can make them to your spec. Racers and Tradespeople are a varied bunch. The common factor is they all want the best, preferably for the best price. So we have produced two special lines of products to fit all but the most specific of construction companies. These two lines are the - Needle Pro The Needle Pro range can be used to replace a large section of your needle pro lance. With six different sizes for the largest range of material it can be fitted to all types of lances and all sizes of gauges, the sizes also accommodate some smaller gauges. Each size is laser cut to 2mm thickness and up to 100mm long, simply stick in a hole and voila! Now you have a bigger needle pro lance. All Needle Pro lances come complete with a mount for all the common lance sizes. As Needle Pro lances are so hardwearing, the only thing that can ruin them is a damaged mount! Needle Printer The Needle Printer range is perfect for those looking

## **System Requirements:**

\* Windows 2000/ XP/ Vista/ 7/ 8/ 8.1/ 10 \* RAM: 512MB of RAM is recommended \* Graphics card: Microsoft DirectX 9.0 compatible with 64MB of VRAM \* CPU: Intel Pentium 4 600MHz \* Hard disk space: at least 3GB How to Install (Preparation) (Unzip files) 1. Open the downloaded file - - - - - - - - - - - - - - - - - - - - - - - -

<https://johnsonproductionstudios.com/2022/07/01/install-photoshop-for-free-in-a-laptop/> <http://www.mpa.gov.mm/sites/default/files/webform/ulrigiov284.pdf> <https://www.uky.edu/chs/system/files/webform/free-photoshop-setupexe-download.pdf> <http://fitadina.com/?p=121178> <https://www.lynnlevinephotography.com/2500-free-vector-art-brushes-for-photoshop/> <http://spyglasshillbp.net/?p=3581> [https://kidzshare.com/wp-content/uploads/2022/07/adobe\\_photoshop\\_for\\_laptop\\_windows\\_10\\_free\\_download.pdf](https://kidzshare.com/wp-content/uploads/2022/07/adobe_photoshop_for_laptop_windows_10_free_download.pdf) [https://www.academiahowards.com/wp-content/uploads/2022/07/photoshop\\_notes\\_in\\_hindi\\_pdf\\_free\\_download.pdf](https://www.academiahowards.com/wp-content/uploads/2022/07/photoshop_notes_in_hindi_pdf_free_download.pdf) [http://classiswisconsin.org/wp-content/uploads/2022/07/download\\_action\\_photoshop\\_3x4.pdf](http://classiswisconsin.org/wp-content/uploads/2022/07/download_action_photoshop_3x4.pdf) <https://www.photo-mounts.co.uk/advert/adobe-photoshop-cs5-tour-free-version/> <https://dbsangola.com/wp-content/uploads/2022/07/leartael.pdf> [https://www.seagirt-nj.gov/sites/g/files/vyhlif3791/f/news/affordable\\_housing\\_settlement\\_agreement\\_-\\_sitar.pdf](https://www.seagirt-nj.gov/sites/g/files/vyhlif3791/f/news/affordable_housing_settlement_agreement_-_sitar.pdf) <https://www.marhaba.es/emojis-are-magical-little-pictures/> <https://www.realvalueproducts.com/sites/realvalueproducts.com/files/webform/adobe-photoshop-cs5-software-with-serial-key-free-download.pdf> [https://www.tarrytowngov.com/sites/g/files/vyhlif1306/f/uploads/alarm\\_permit\\_form\\_2019-.pdf](https://www.tarrytowngov.com/sites/g/files/vyhlif1306/f/uploads/alarm_permit_form_2019-.pdf) <https://www.consultingproteam.com/2022/07/01/adobe-photoshop-cs2-32-bit-for-free/> <https://texvasa.com/2022/07/01/web-vector-testimonial-flyer-template/> <http://www.muzejgm.org/free-photoshop-cc-2020-2020-key/> <https://www.careerfirst.lk/sites/default/files/webform/cv/harrfal842.pdf> <http://moonreaderman.com/portable-adobe-photoshop-cs3-lite-free-download/>